## B-VV-003 Standardvergabeverfahren f. wiss. Anlagen abwickeln

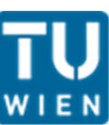

Seite: 1/5

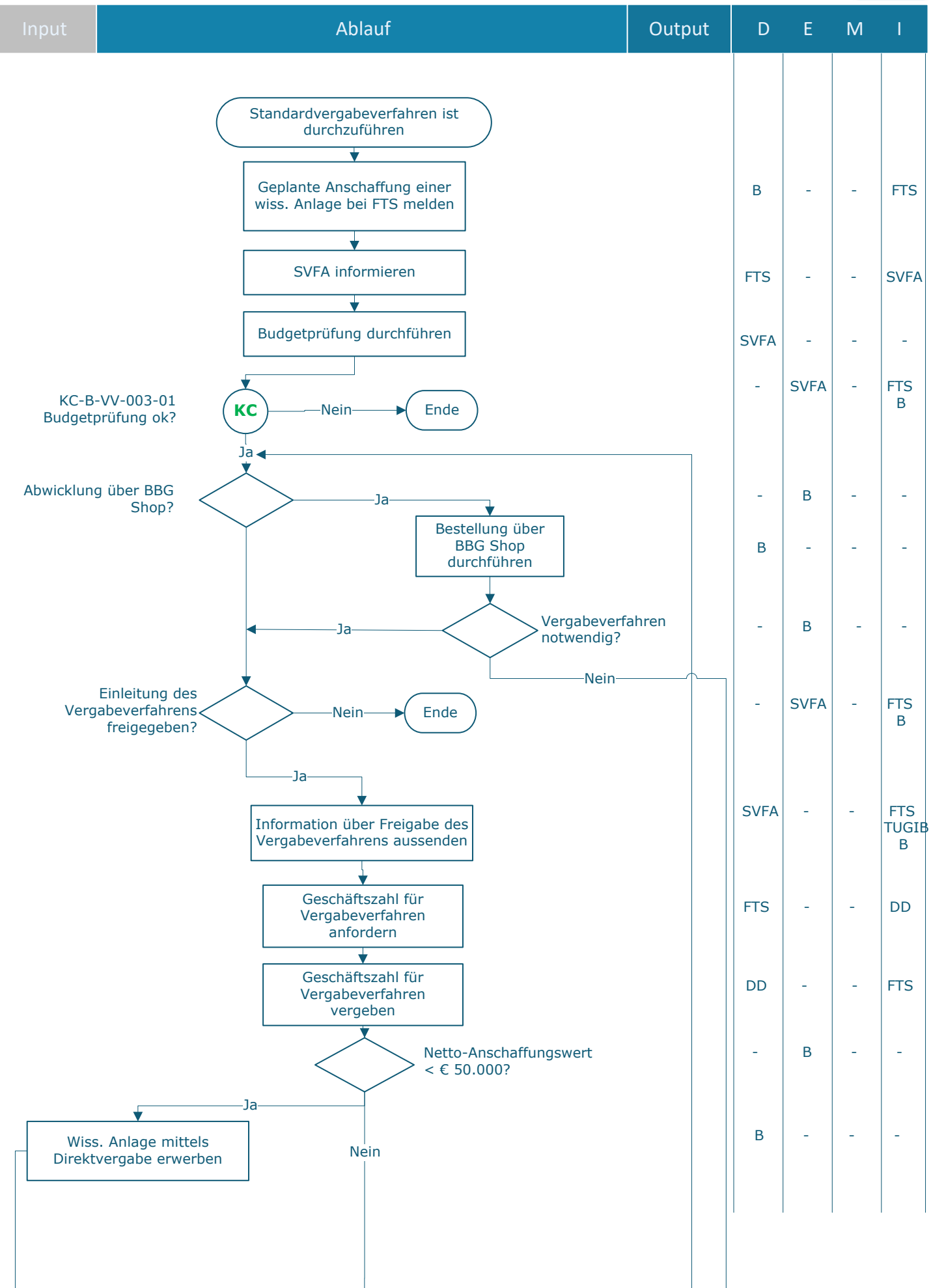

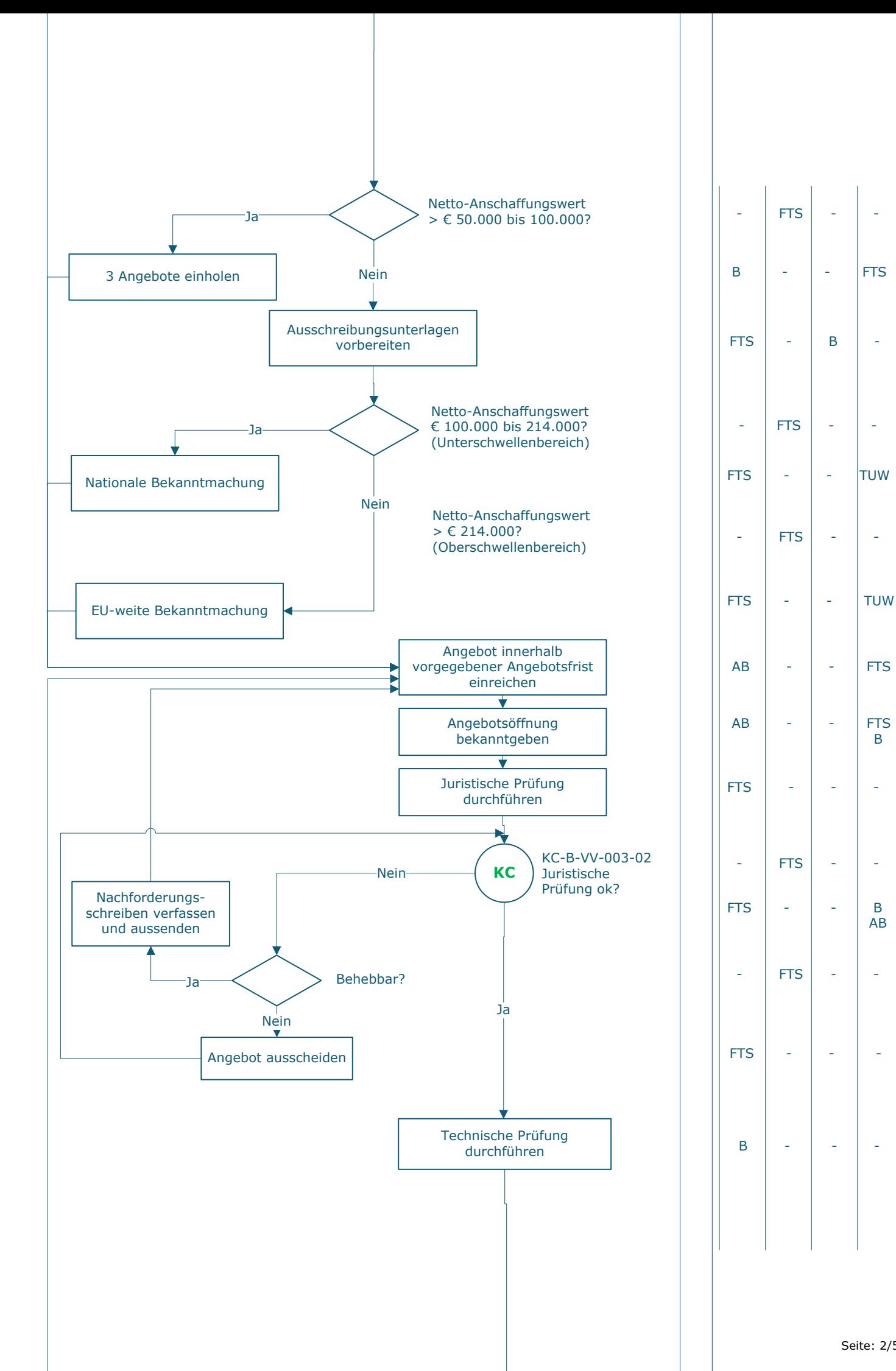

AB

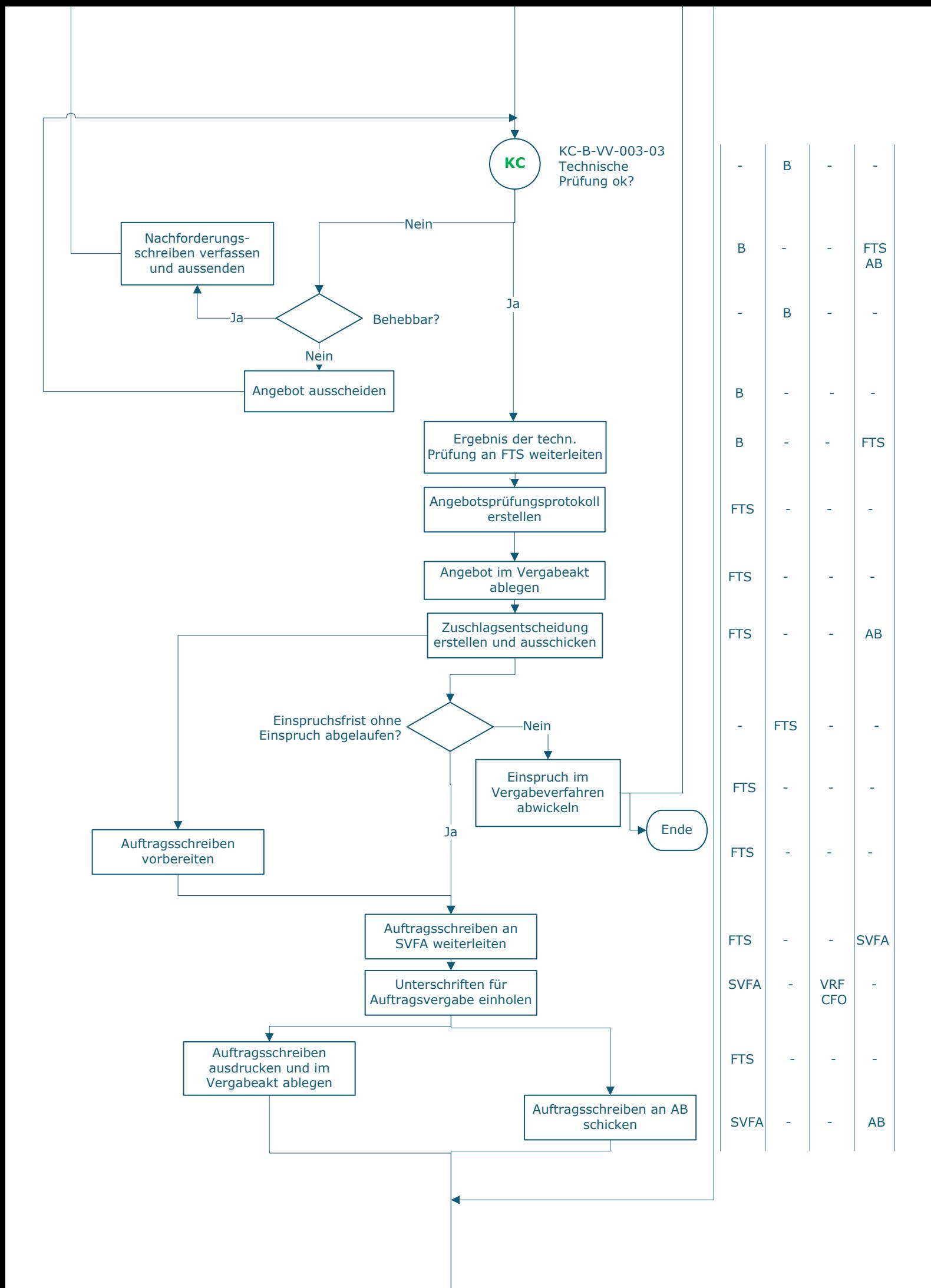

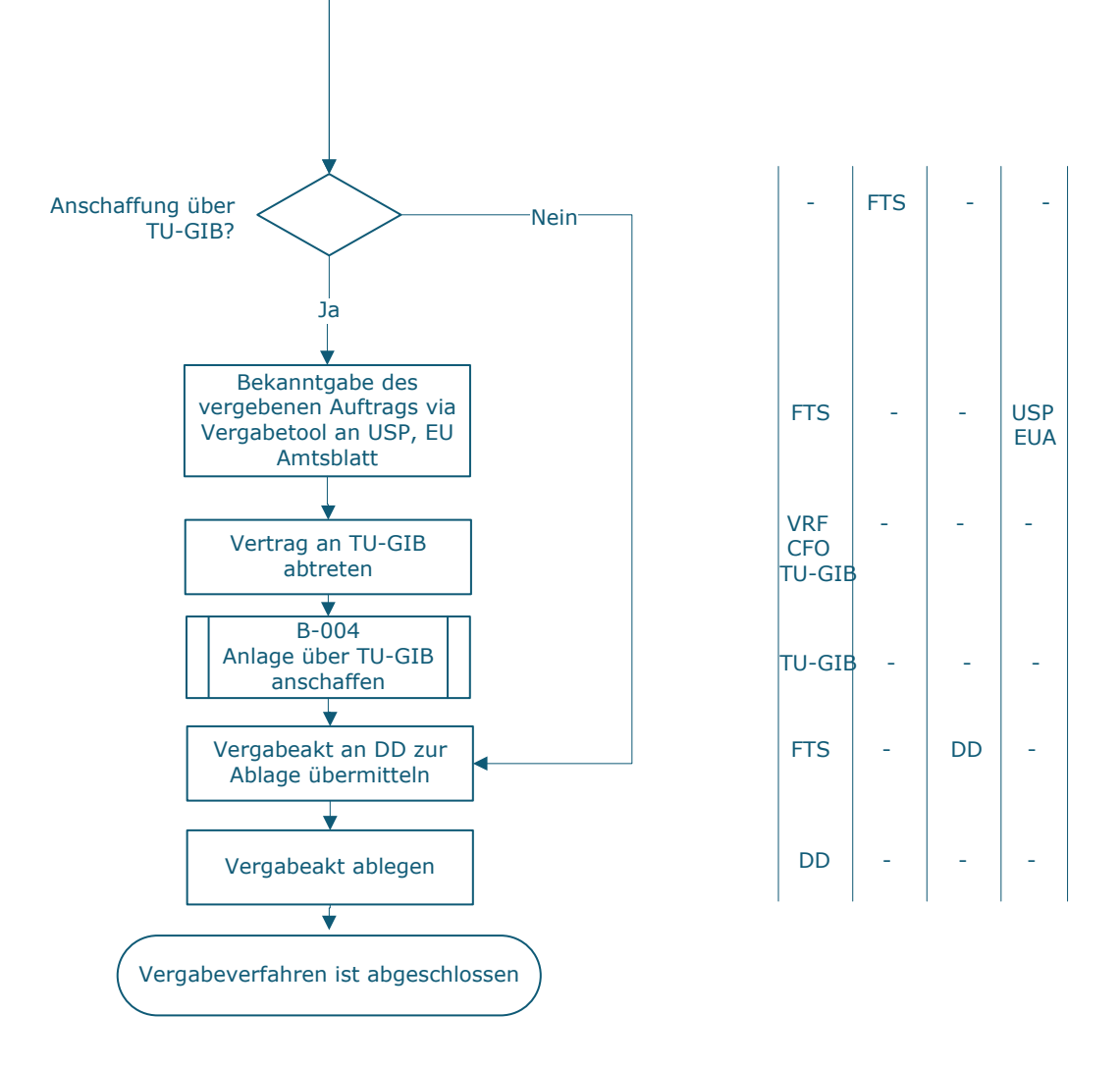

## **Legende** \_\_\_\_\_\_\_\_\_\_\_\_\_\_\_\_\_\_\_\_\_\_\_\_\_\_\_\_\_\_\_\_\_\_\_\_\_\_\_\_\_\_\_\_\_\_\_\_\_\_\_\_

- D … Durchführung
- E … Entscheidung
- M … Mitarbeit
- I … Information

**KC** … Key Control

AB ... Anbieter in B … Beschaffer\_in CFO … Chief Financial Officer DD… Datenschutz und Dokumentenmanagement EUA … EU Amtsblatt FTS … FTI | FAB Forschungs- und Transfersupport SVFA… Services Vizerektorat Forschung und Innovation | FAB Assistenz und Sekretariat VRF … Vizerektor\_in Forschung TU-GIB … TU Wien Großgeräte Investitions- und Betriebs-GmbH TUW … Öffentlichkeit USP …. Unternehmensportal

## **Prozessinformation**

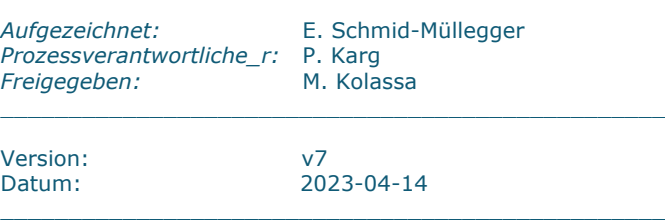

\_\_\_\_\_\_\_\_\_\_\_\_\_\_\_\_\_\_\_\_\_\_\_\_\_\_\_\_\_\_\_\_\_\_\_\_\_\_\_\_\_\_\_\_\_\_\_\_\_

\_\_\_\_\_\_\_\_\_\_\_\_\_\_\_\_\_\_\_\_\_\_\_\_\_\_\_\_\_\_\_\_\_\_\_\_\_\_\_\_\_\_\_\_\_\_\_\_\_\_\_\_

\_\_\_\_\_\_\_\_\_\_\_\_\_\_\_\_\_\_\_\_\_\_\_\_\_\_\_\_\_\_\_\_\_\_\_\_\_\_\_\_\_\_\_\_\_\_\_\_\_\_\_\_

\_\_\_\_\_\_\_\_\_\_\_\_\_\_\_\_\_\_\_\_\_\_\_\_\_\_\_\_\_\_\_\_\_\_\_\_\_\_\_\_\_\_\_\_\_\_\_\_\_\_\_\_